## **Create a New Class**

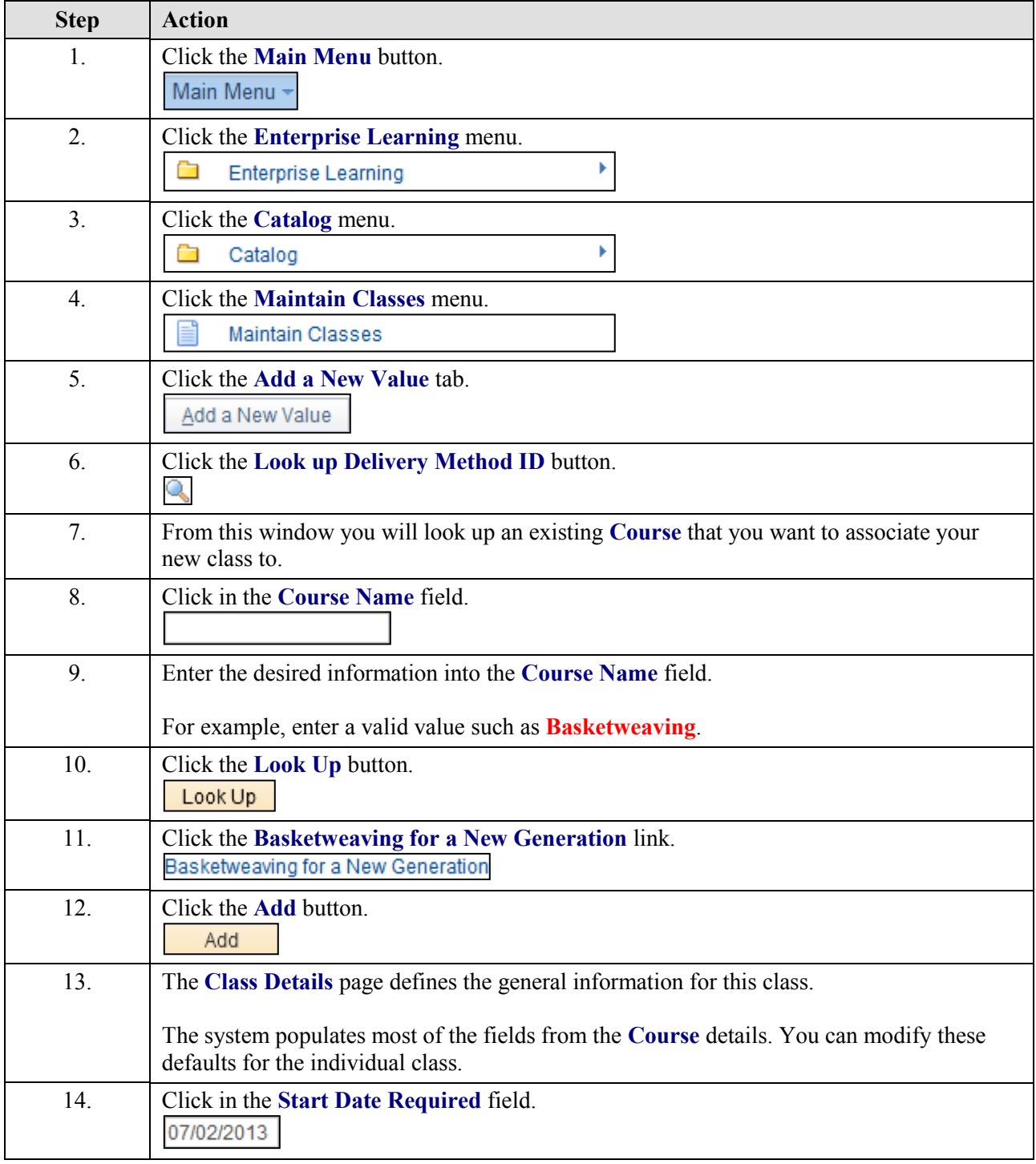

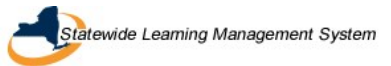

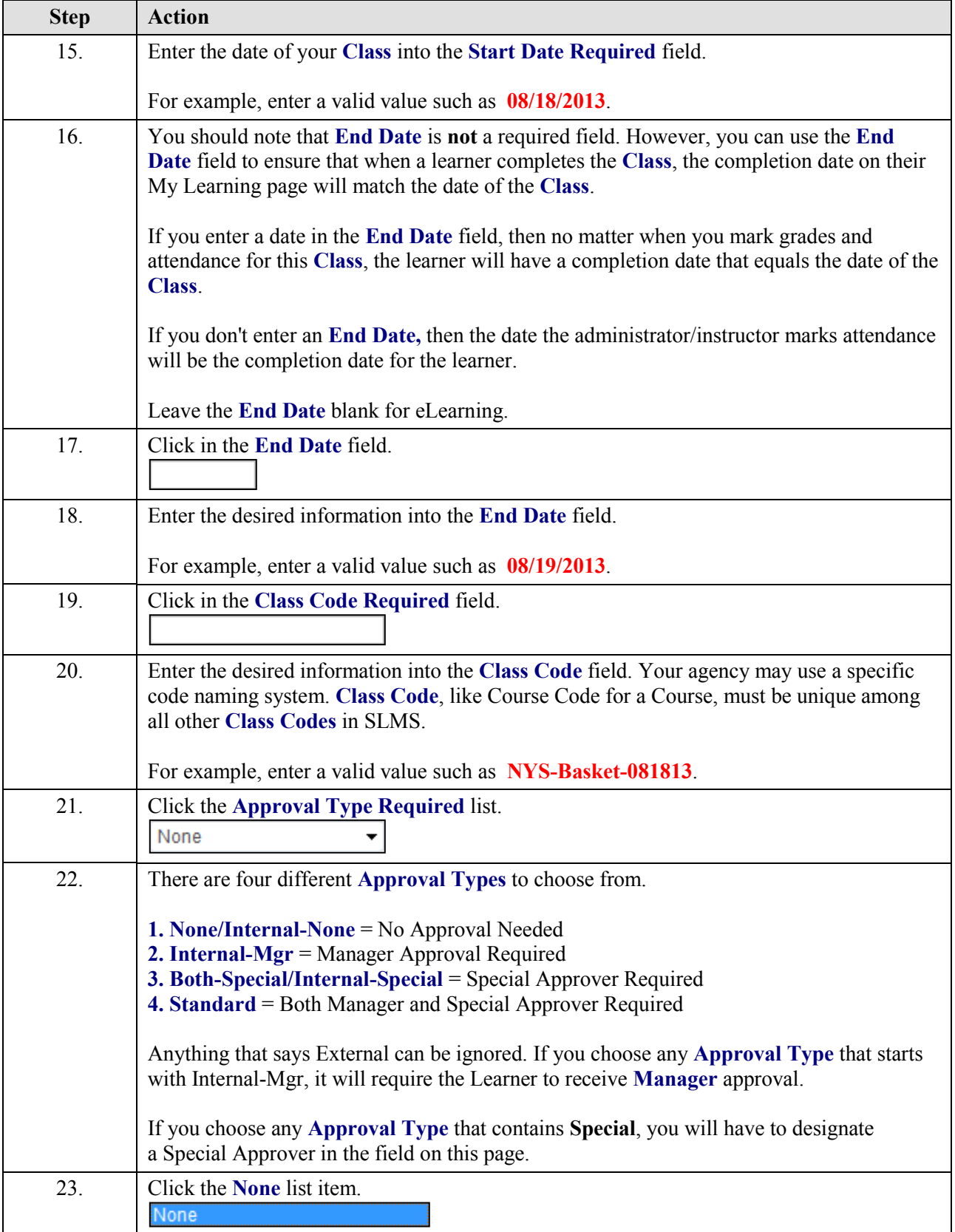

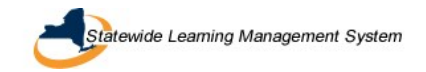

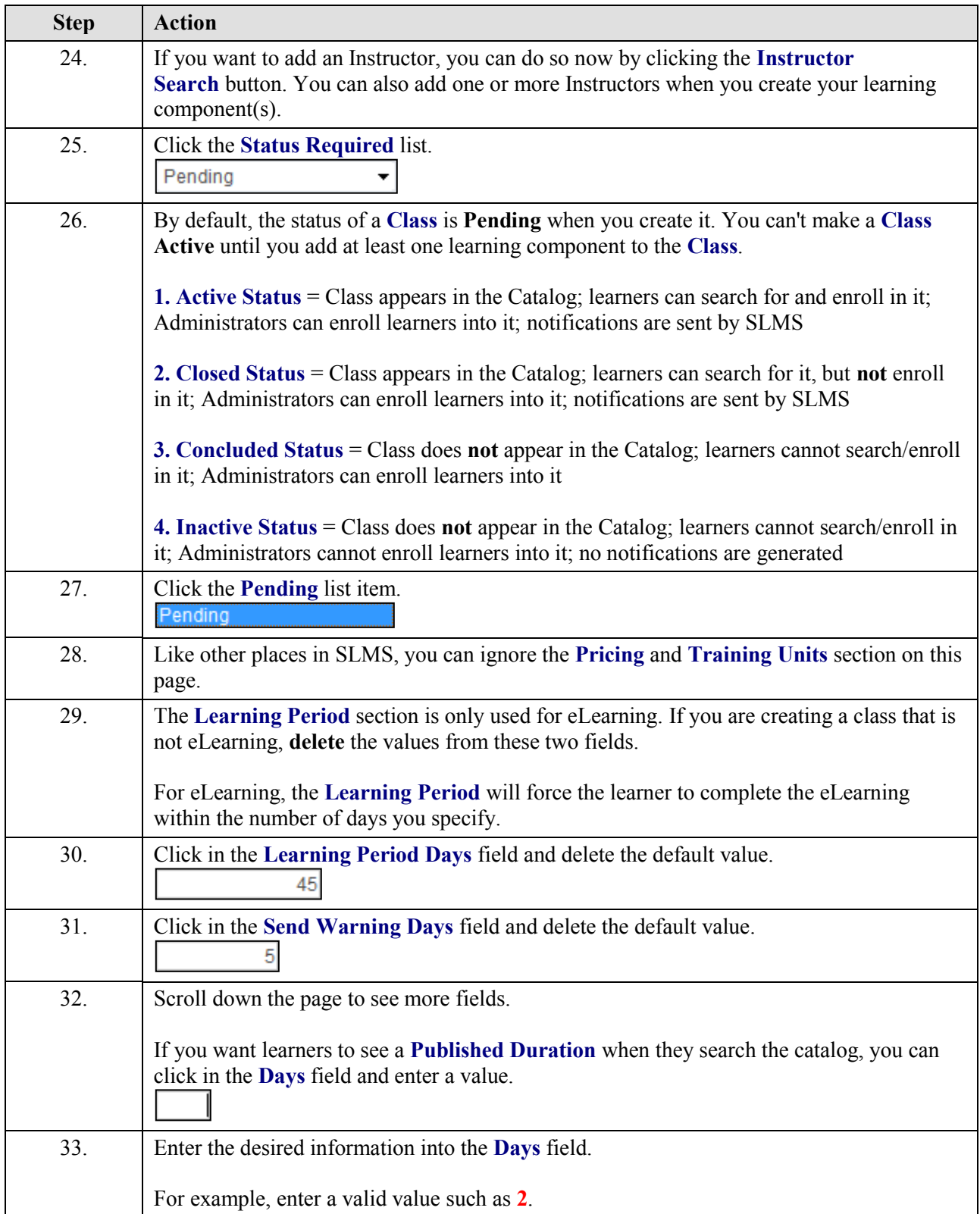

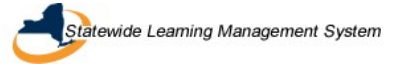

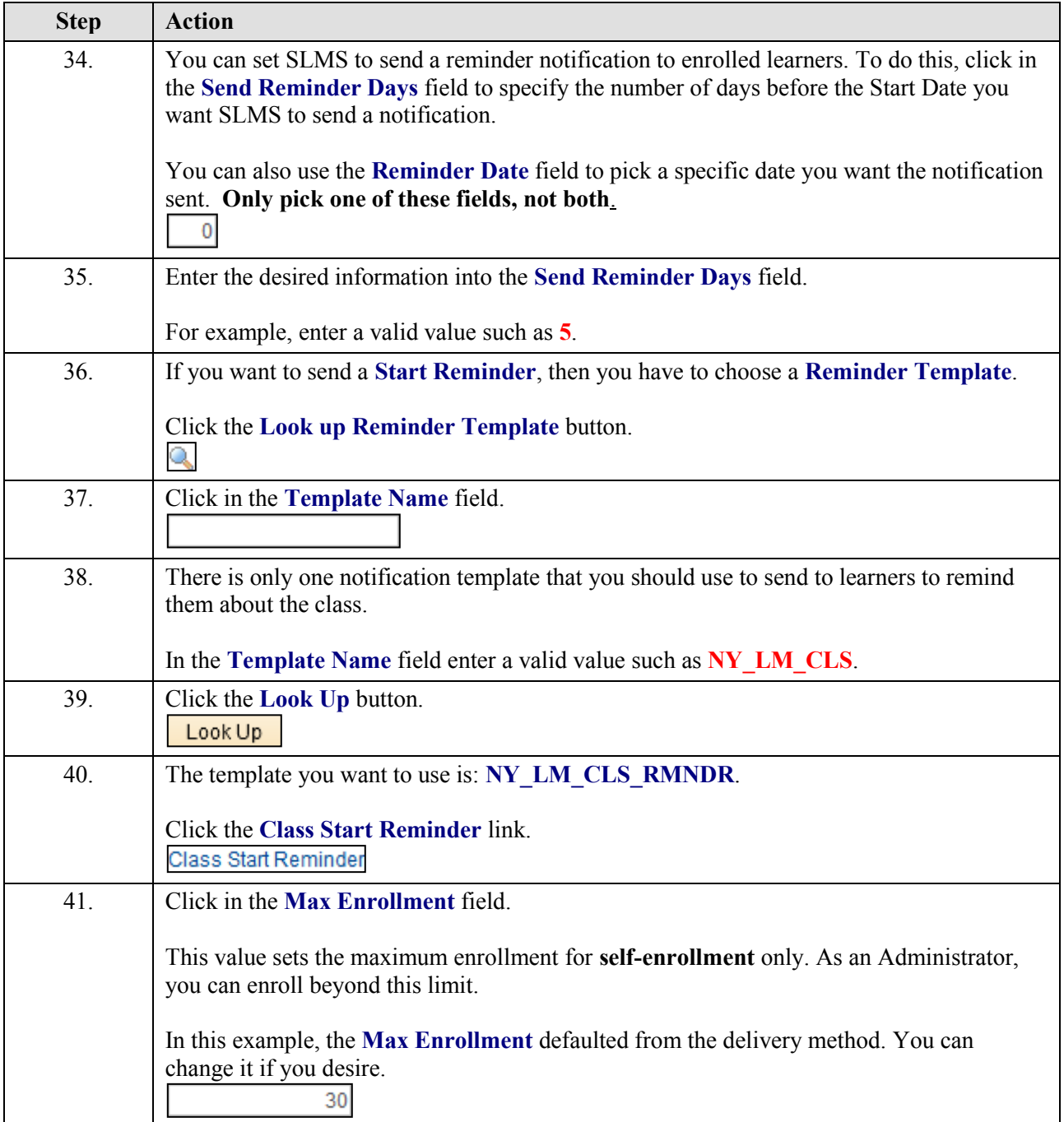

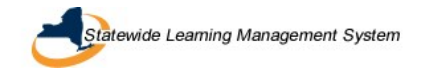

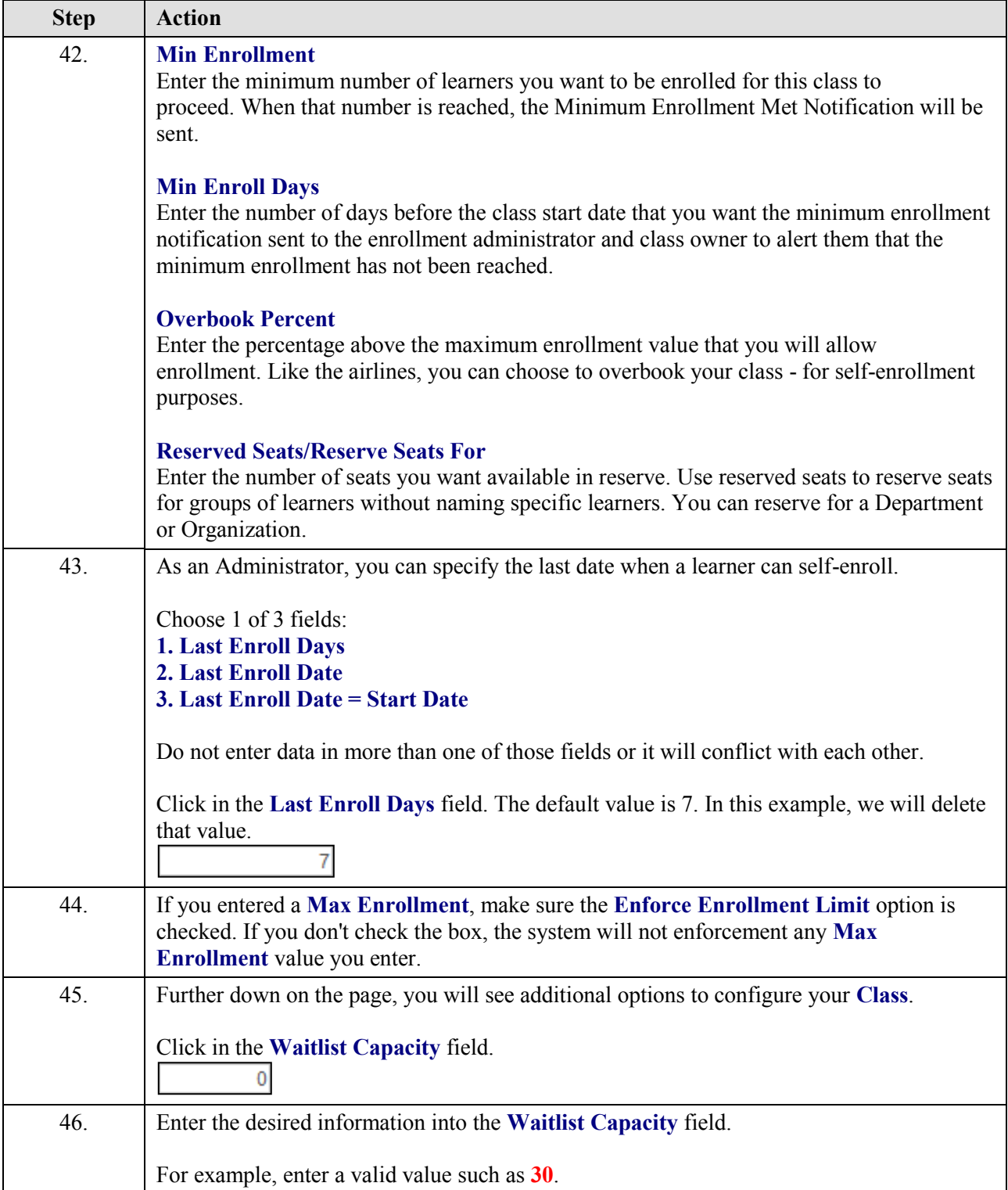

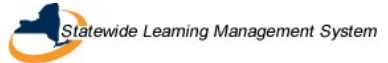

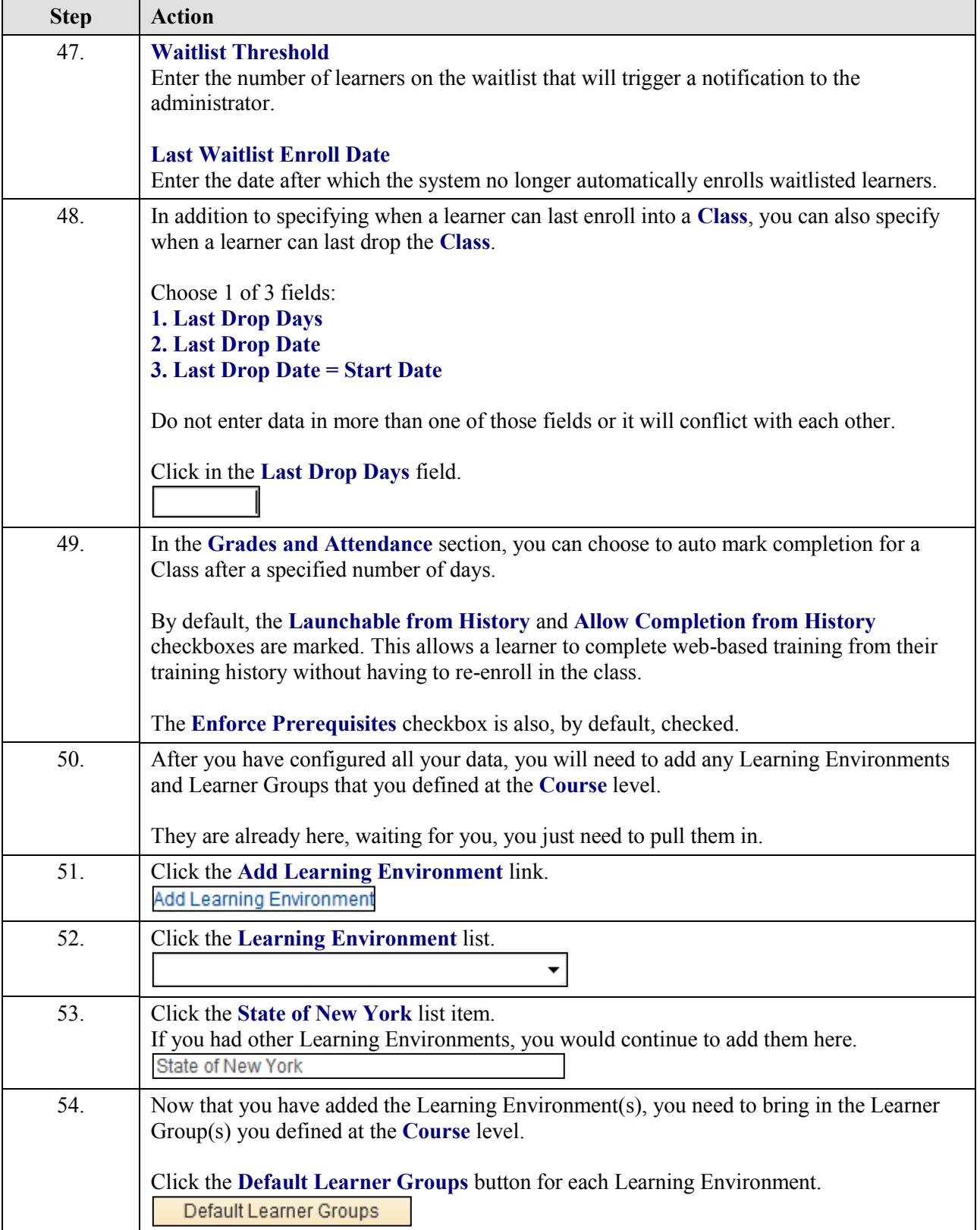

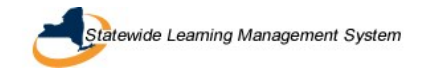

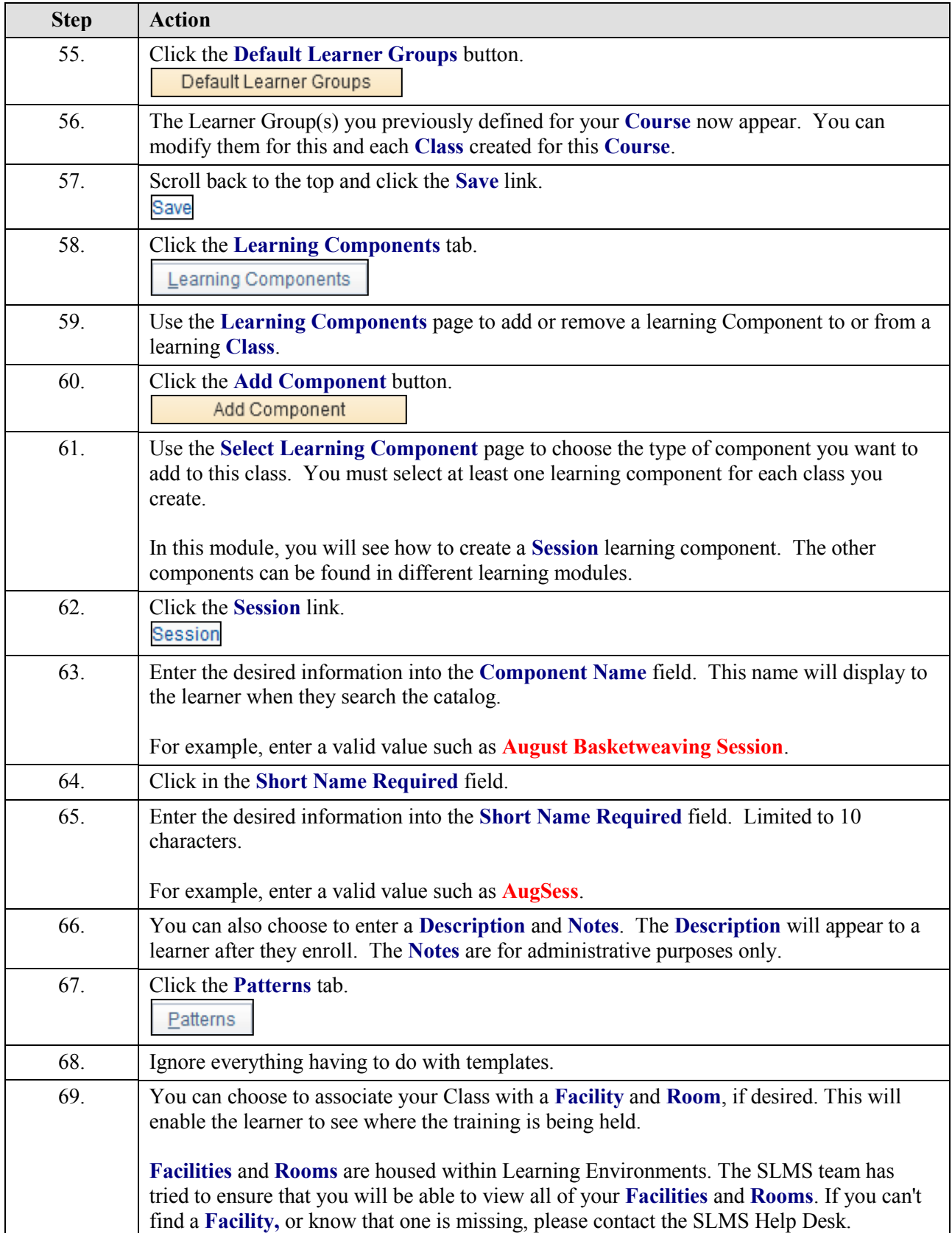

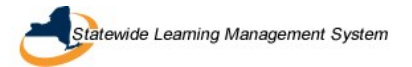

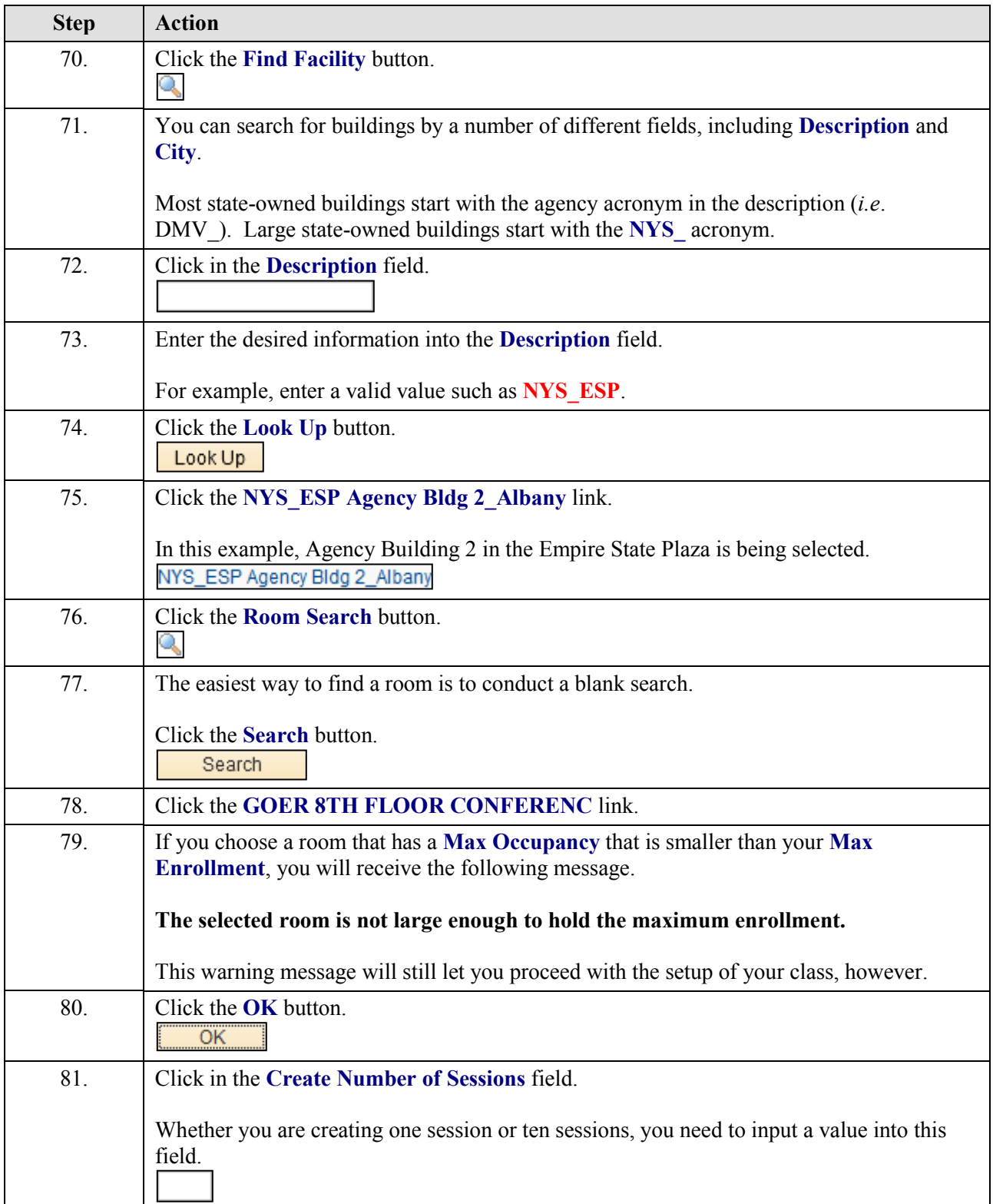

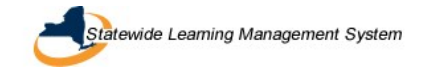

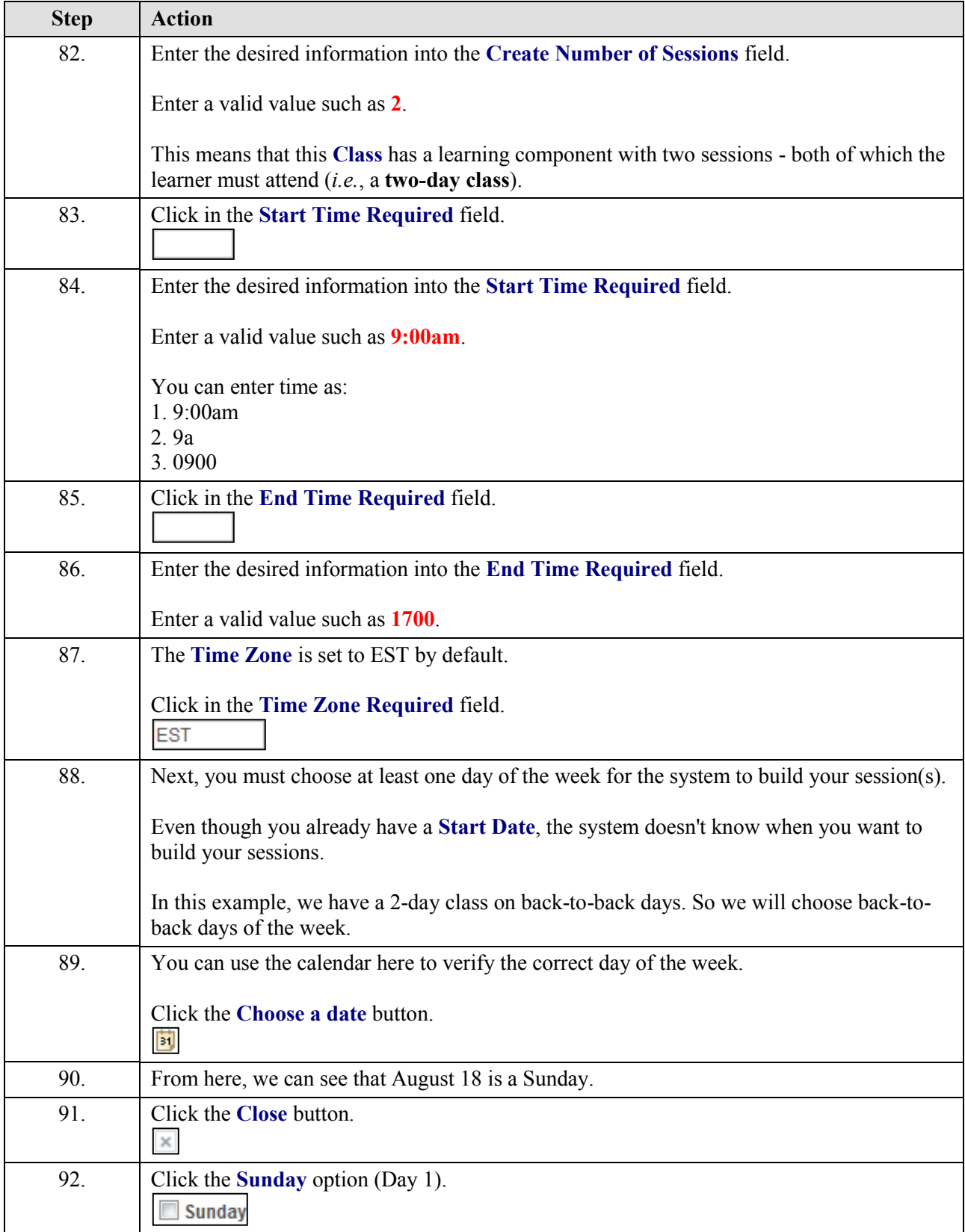

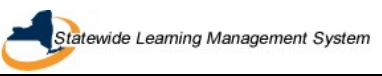

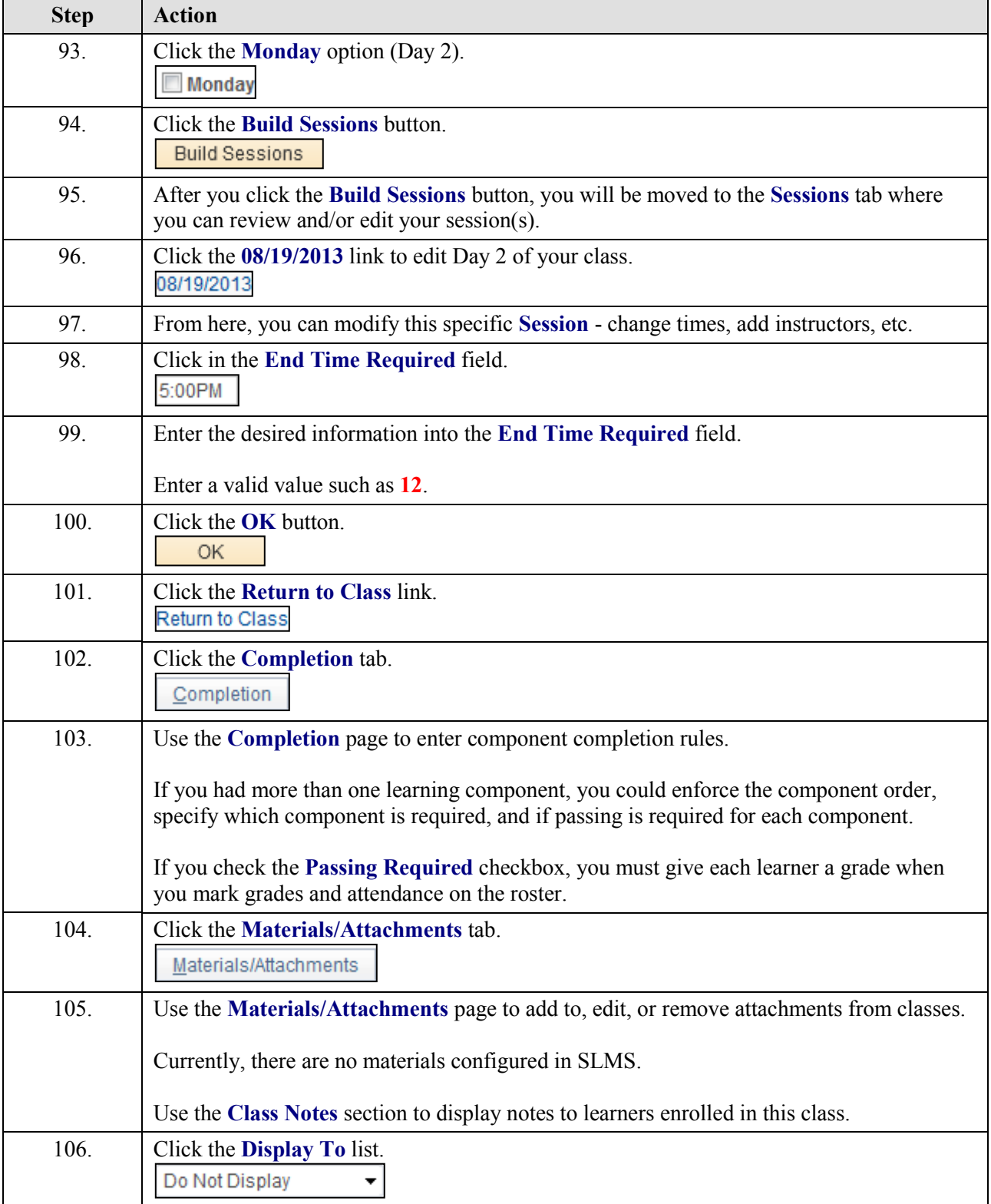

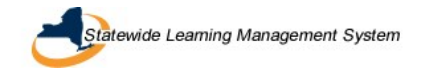

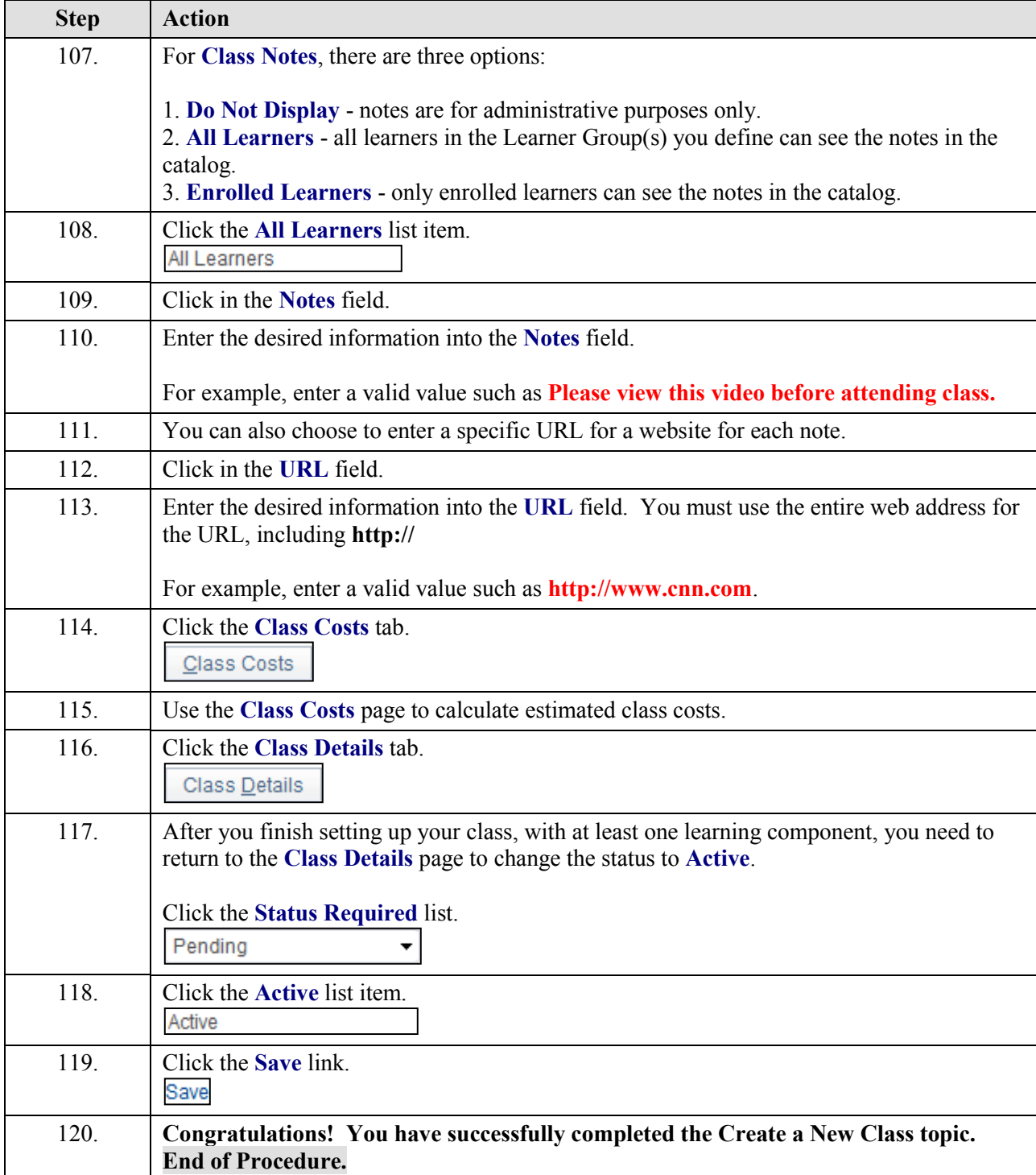